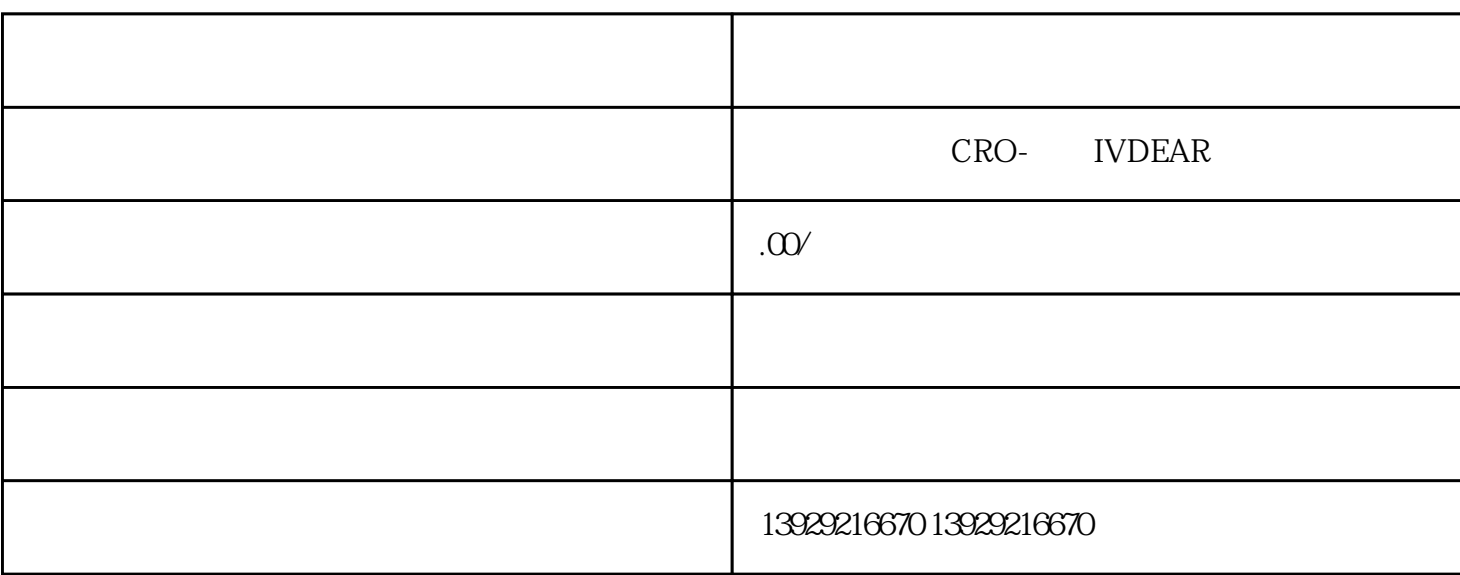

 $1\quad 1\quad 6\quad 30$ 

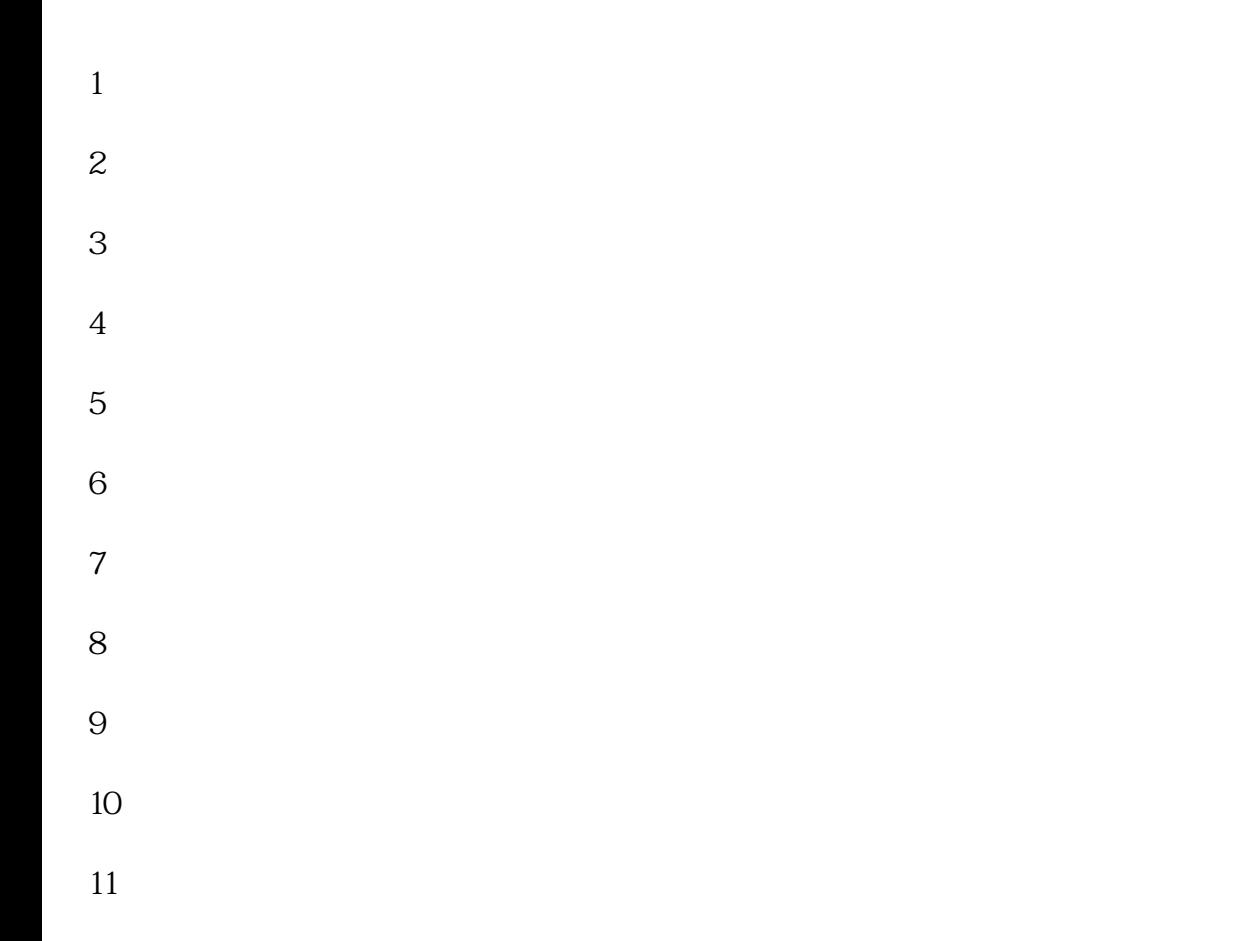

 $1 \t1 \t6 \t30$ 

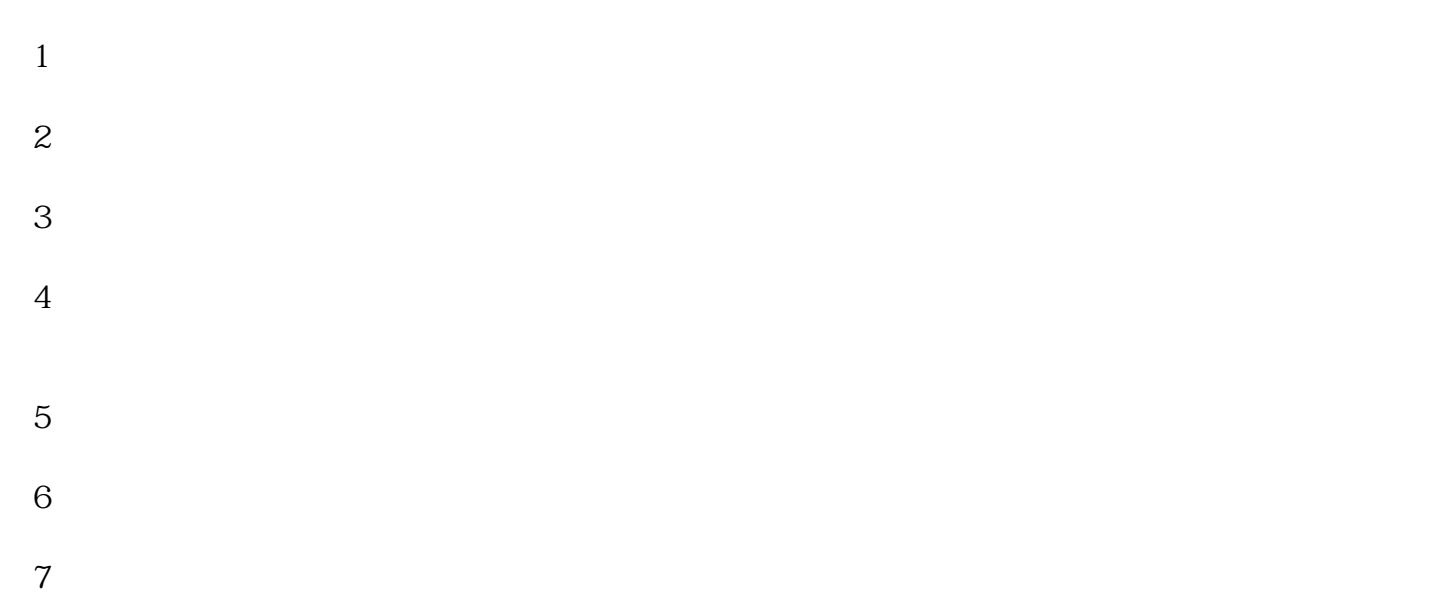

 $=$  \*3%  $-$ 

1、点击"企业联络员注册"  $2\frac{1}{2}$ 

 $15$  and  $15$ 

 $8<sub>9</sub>$ 

 $3$   $"$   $"$ 

 $\sim$ —— $\sim$ 

进入国家企业信用公示系统 ,进入查询页面——输入本企业全称后——进入验证窗口——进入企业信息